#### 31 января 2022 г.

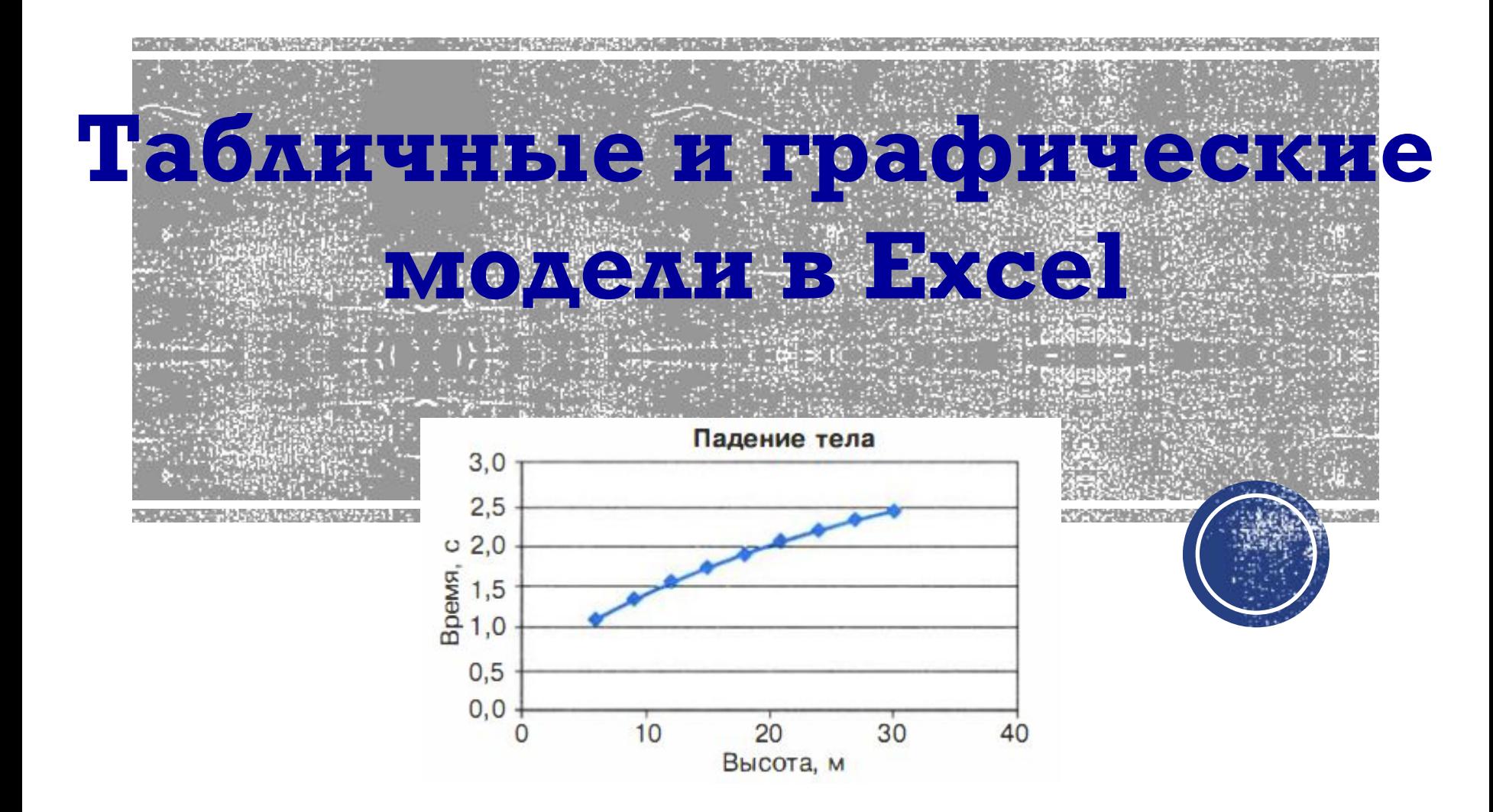

#### **Математическая модель**

**Математическая модель** – это совокупность количественных характеристик некоторого объекта (процесса) и связей между ними, представленных на языке математики.

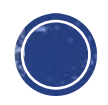

#### Формы математической модели

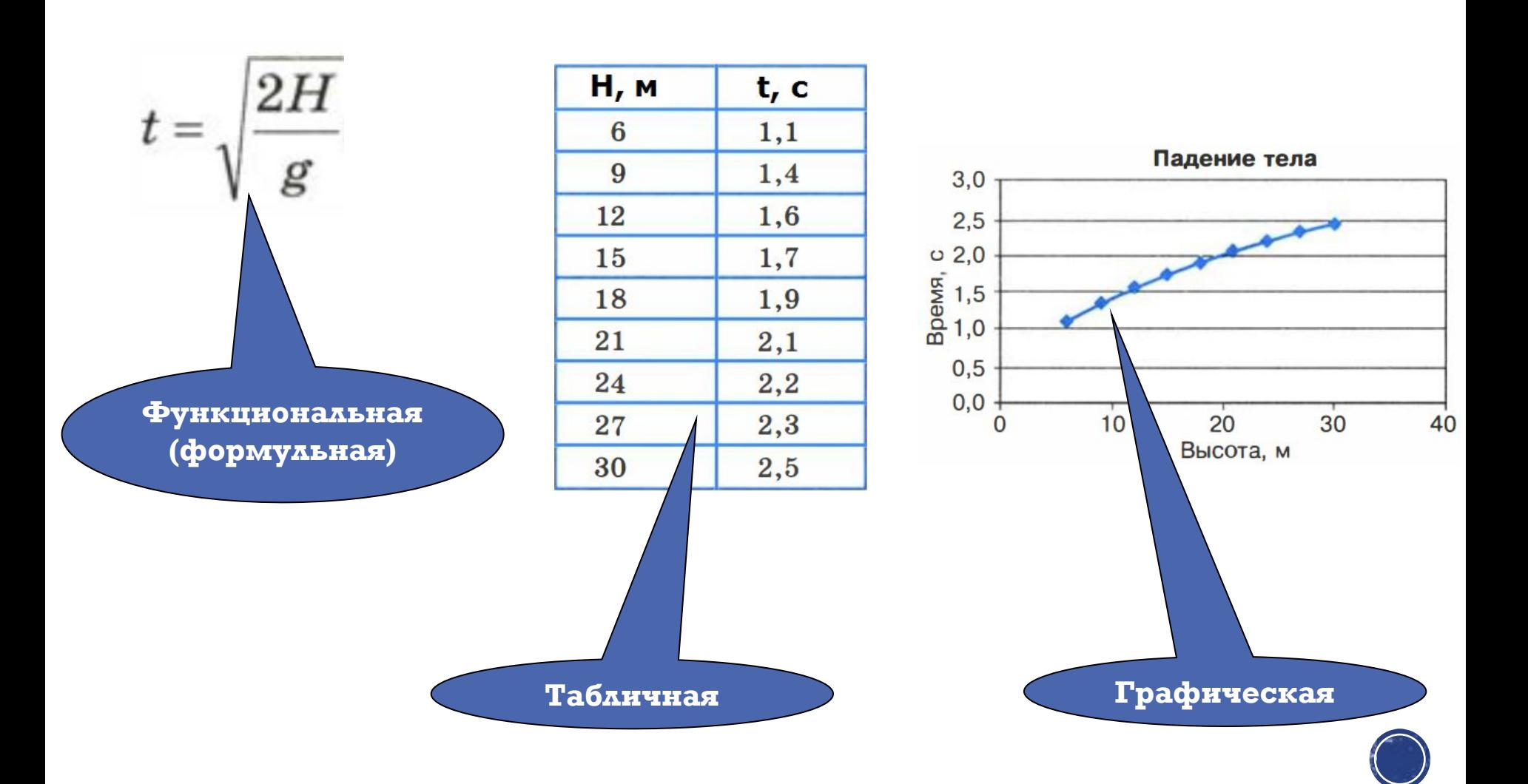

### Динамические модели

Информационные модели, которые описывают развитие систем во времени называют

#### **динамическими**

В физике динамические информационные модели описывают движение тел, в биологии – развитие организмов или популяций животных, в химии – протекание химических реакций и т. Д.

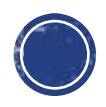

## **ПОВТОРИМ EXCEL**

•Документ Excel называется **рабочей книгой**.

▪ФǬǵǷы ǼǬǭǺȃǴȁ ǶǹǴǯ ǴǸDZюǾ ǼǬǽȄǴǼDZǹǴя: **xlsx**, **xls**, **xlsm**.

•Рабочая книга представляет собой набор рабочих листов.

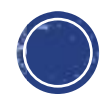

# Ячейки и их адресация

- На пересечении столбцов и строк образуются ячейки таблицы. Они являются простейшимии элементами для хранения данных.
- Обозначение отдельной ячейки сочетает в себе номера столбца и строки, на пересечении которых она расположена.

#### Например **В4**, **AD2**, **Z234**

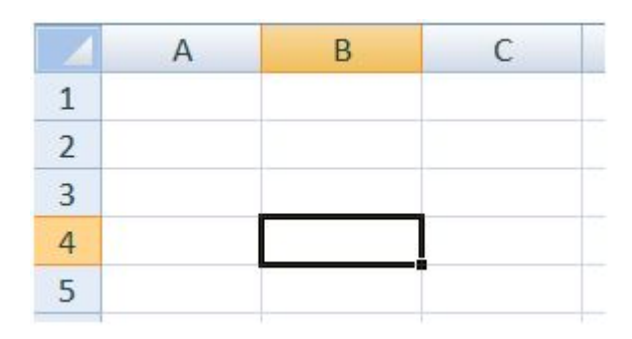

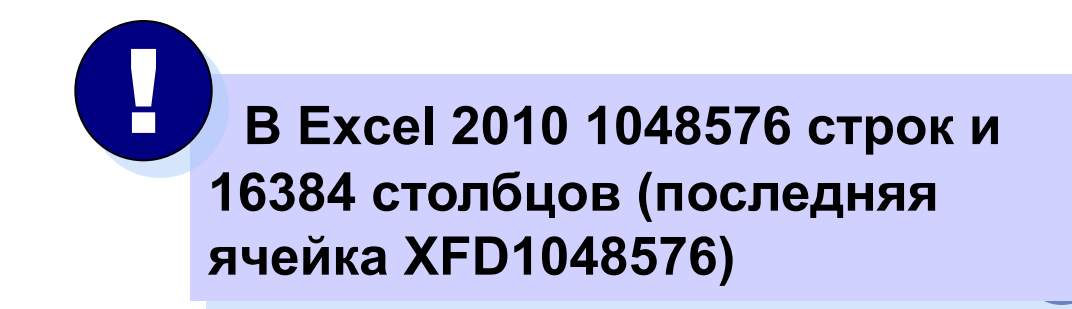

#### **Типы данных**

Отдельная ячейка может содержать данные, относящиеся к одному из трех THIOB:

текст, число или формула, — а также оставаться **пустой**.

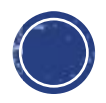

#### **Форматы данных**

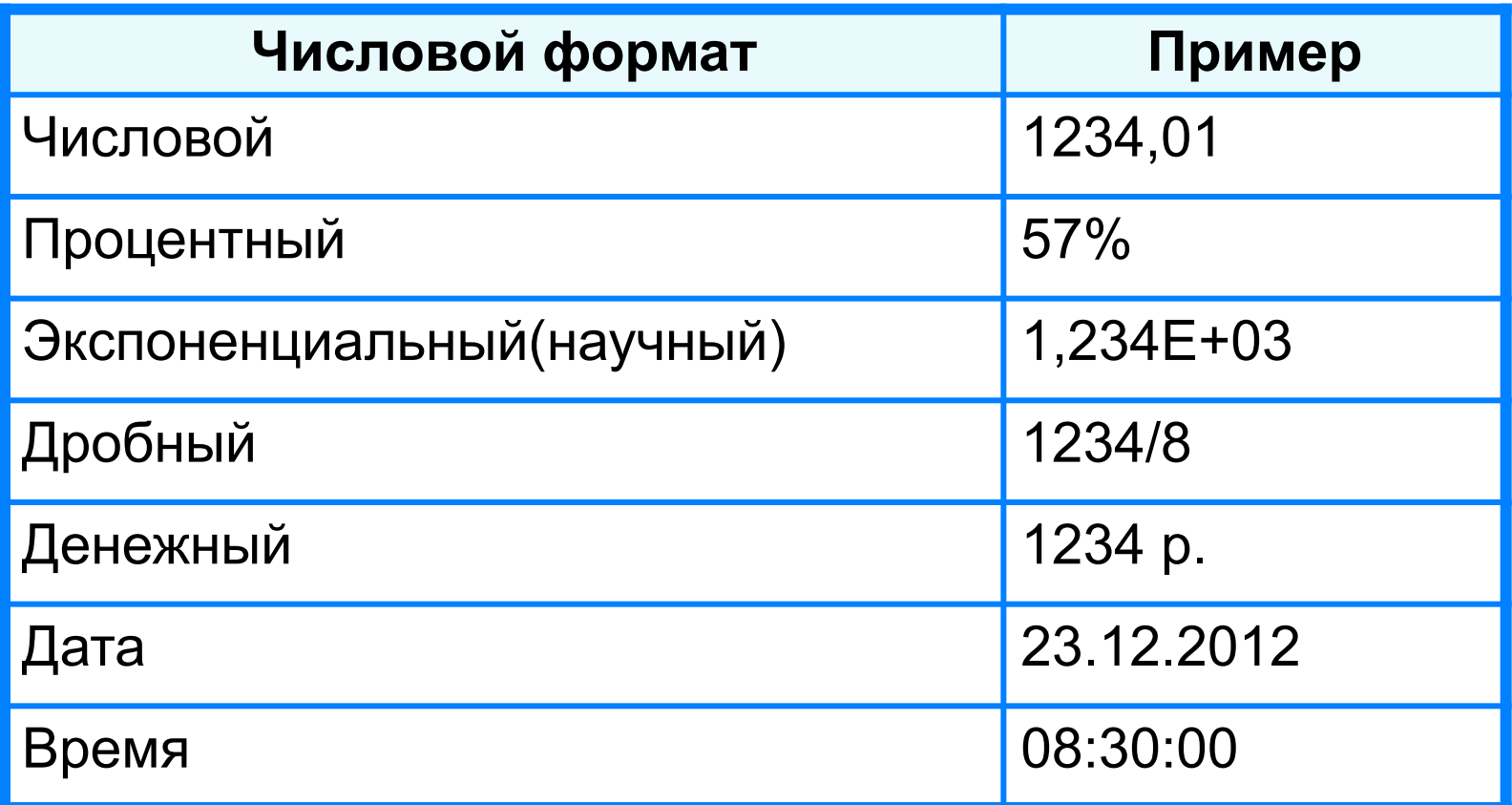

**Целая и дробная части вещественного числа разделяют запятой.** 

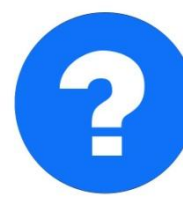

**19.4023 – 9.44 б. 243** – 5.42,058 – 5.425,013 й **набираем - получаем набираем - получаем**

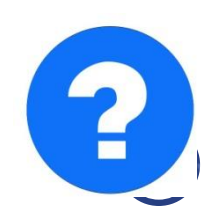

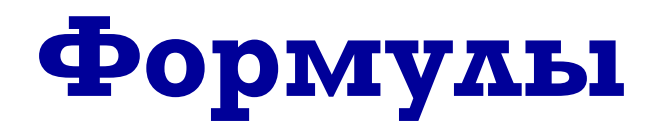

#### Арифметические операции, применяемые в формулах

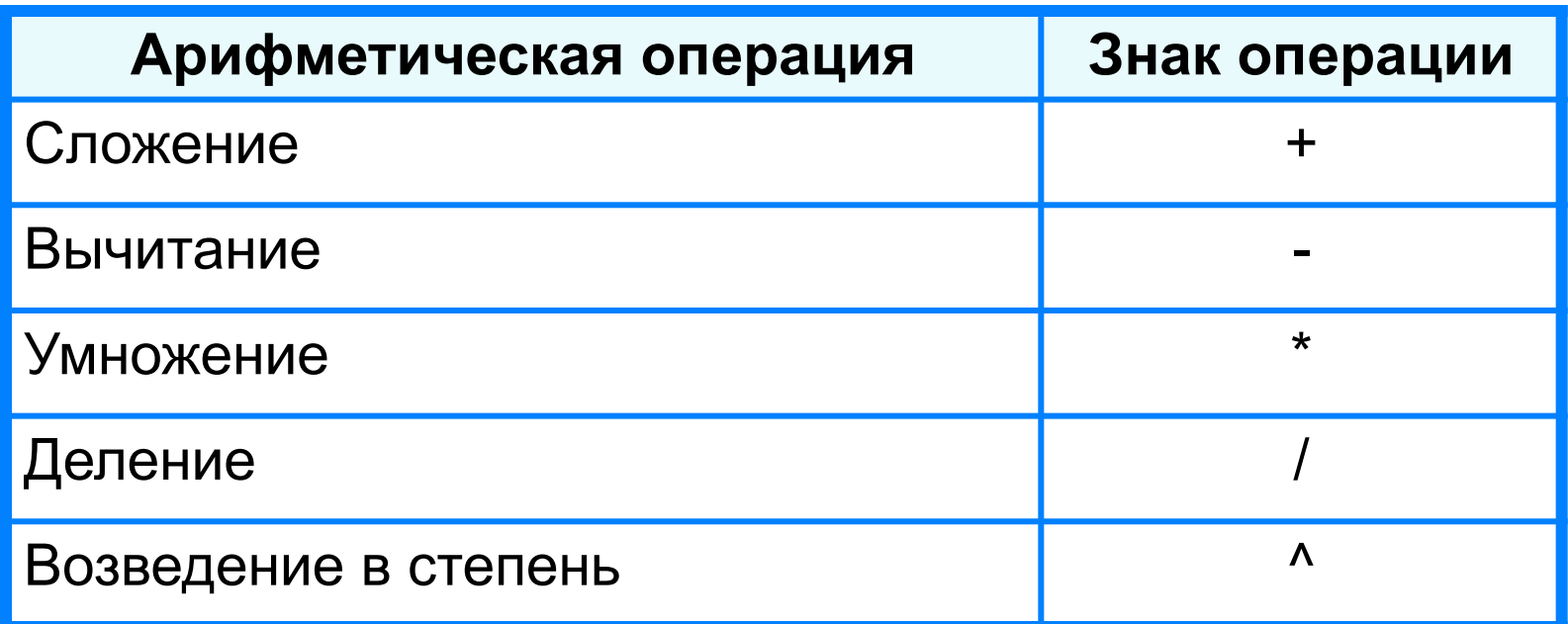

Формула всегда начинается знаком «=»

 $=0,5*(A1+B1)$  $=C3^2$ 

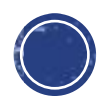

#### Типы ссылок

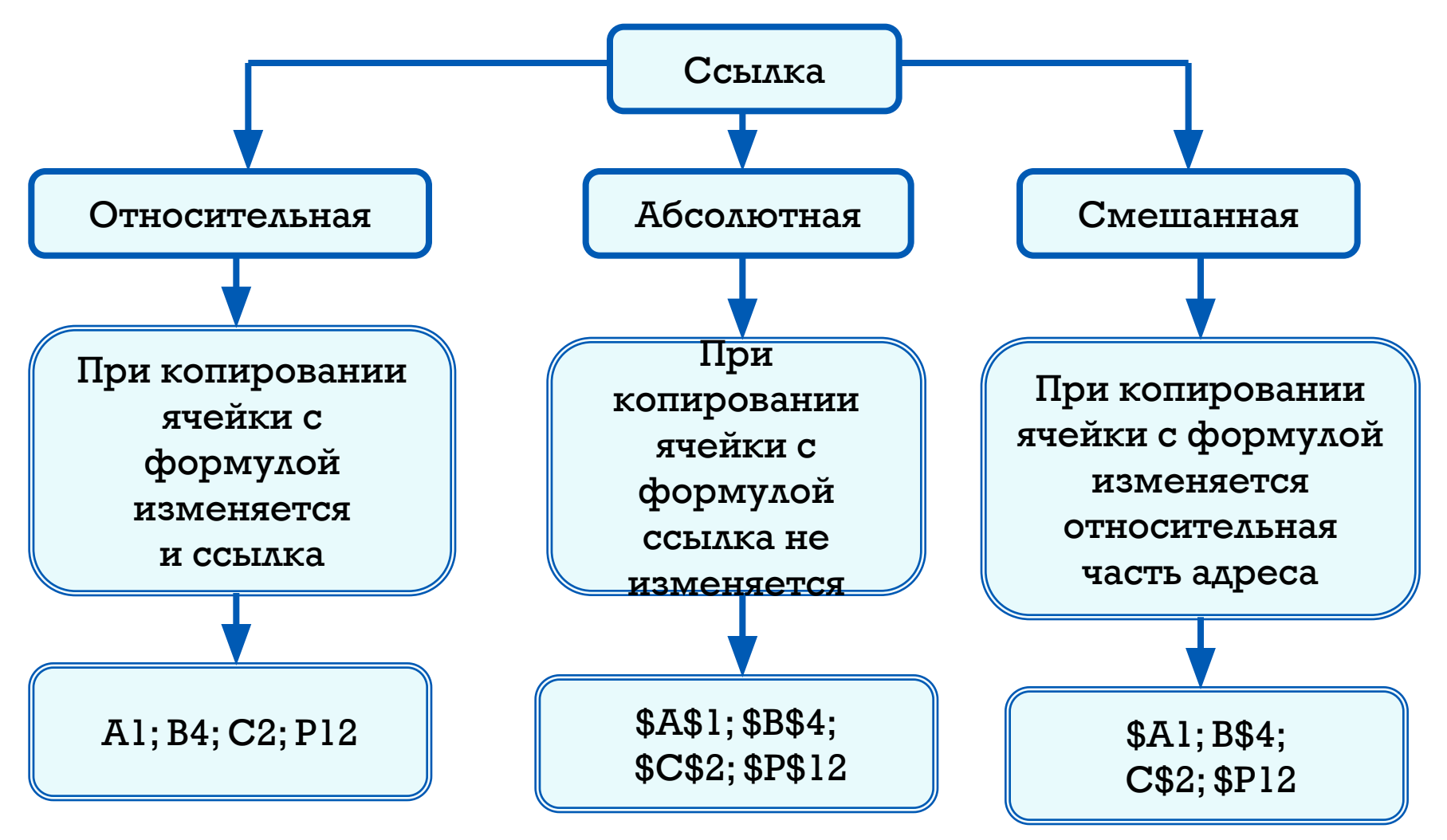

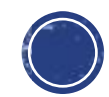

### Копирование и перемещение

## ⊔Буфер обмена ∏Маркер копирования

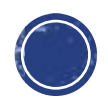

## Перемещение ячеек

При перемещении ячеек в любую другую ячейку любые ссылки в формуле Не изменяются.

При копировании ячеек в другую ячейку изменяются относительные ссылки.

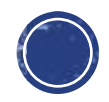

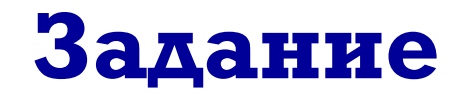

 Создать файл типа Microsoft Excel с именем **Модель2,** построить график. График должен содержать название, подписи и названия осей, точки, сетку.

#### Изменение температуры в мае 2017 года

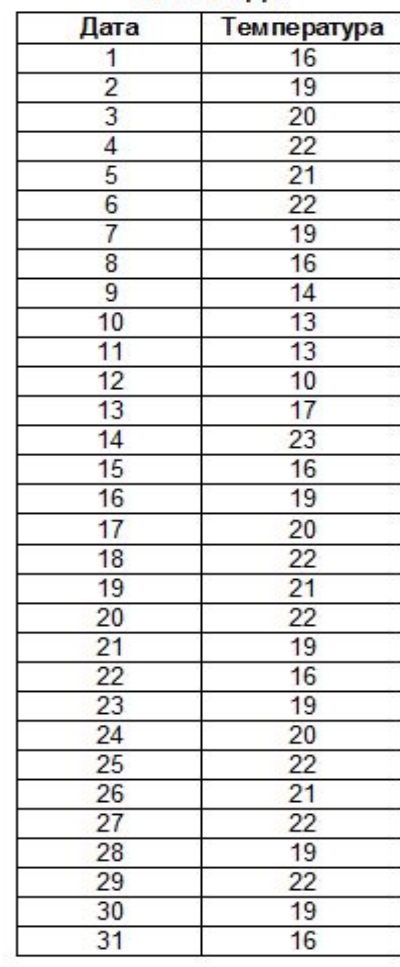

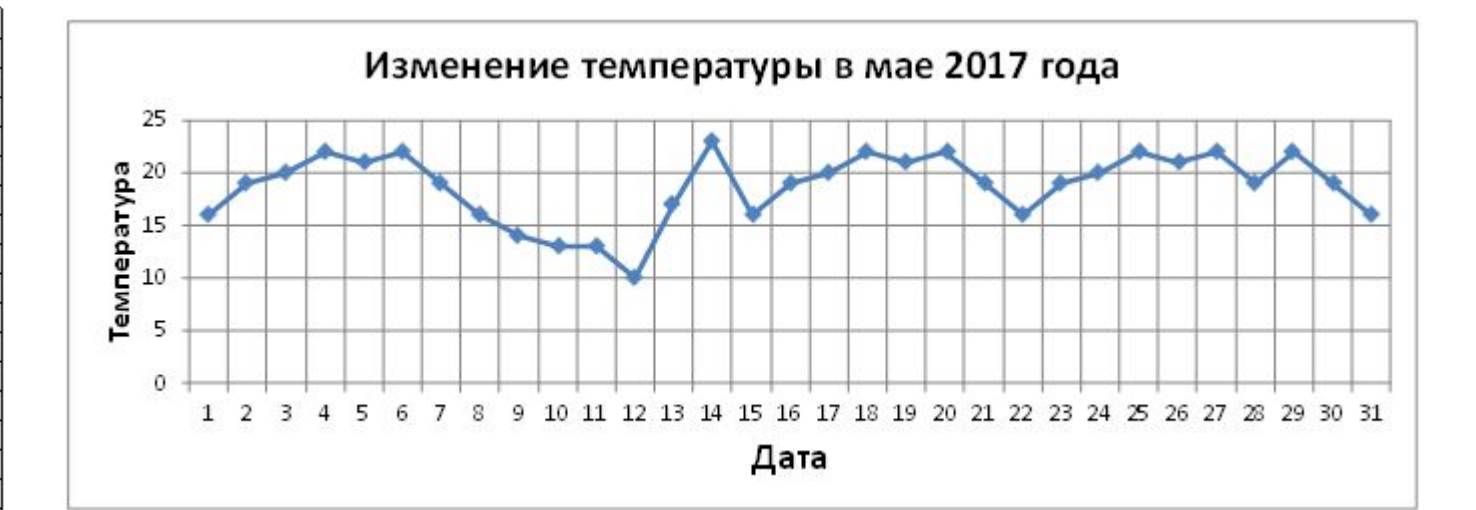

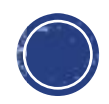

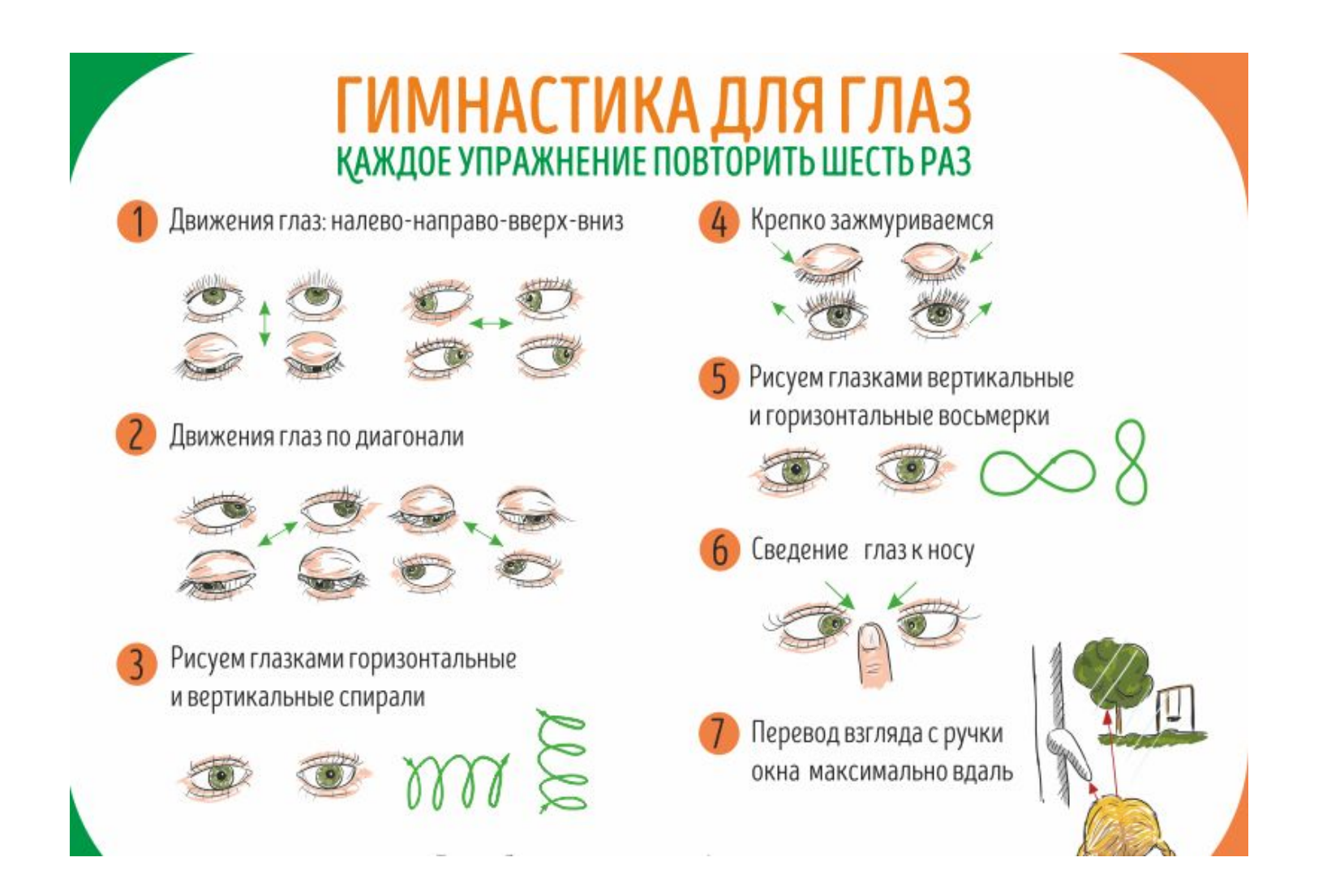

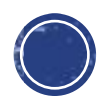

# Работаем за компьютером

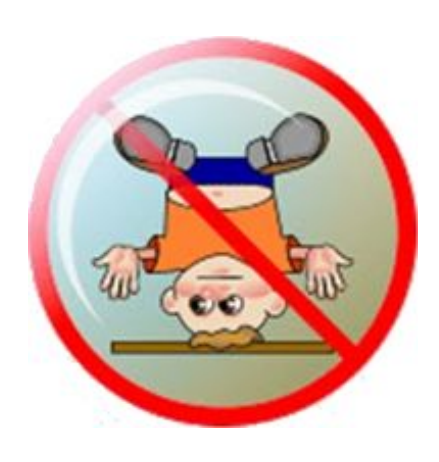

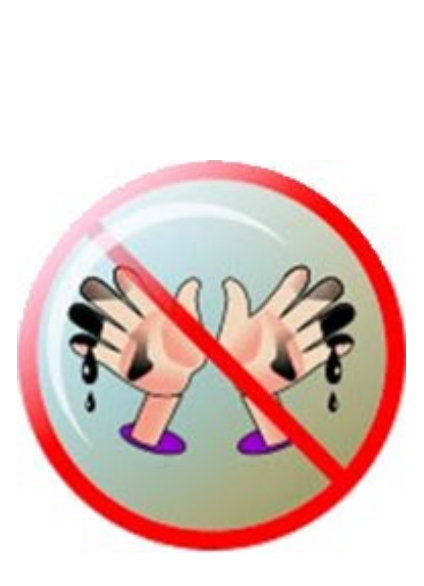

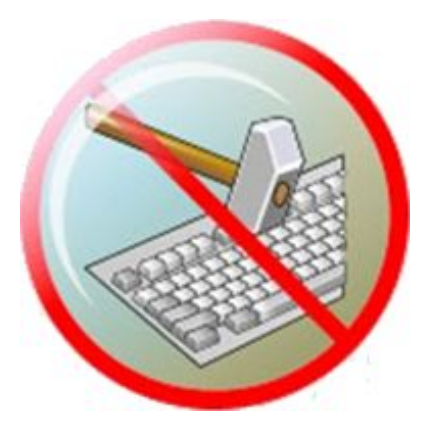

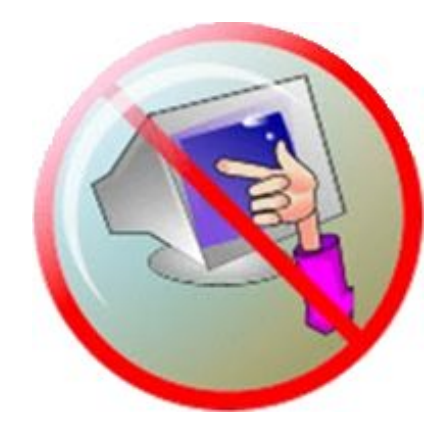

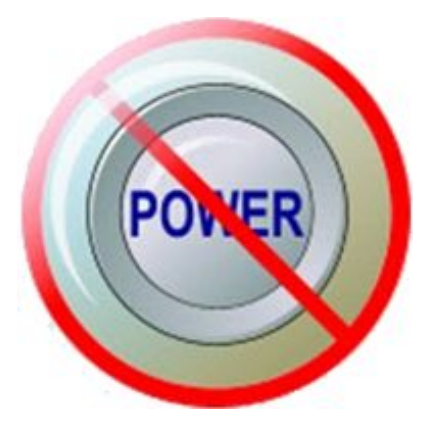

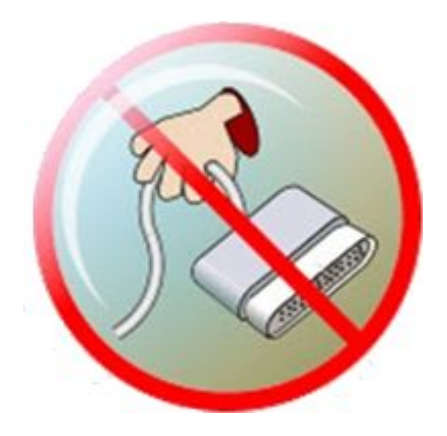

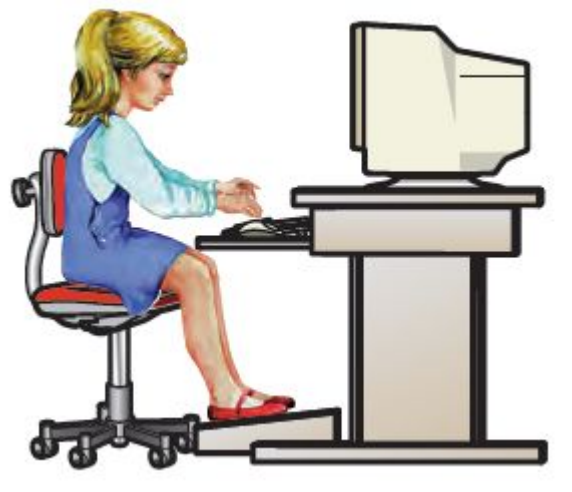

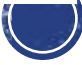

#### **Домашнее задание**

**Изучить** презентацию **§17** (ǽǾǼ. 108–112) – **ǻǺвǾǺǼǴǾь**. Фотоотчет или файл выполненного Задания (13 слайд) пришли учителю на электронную ǻǺȃǾǿ emalakeeva2016@gmail.com

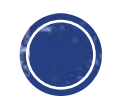